# <span id="page-0-0"></span>**RANCANGAN ANTARMUKAWEB KLINIK GIGI**

Skripsi

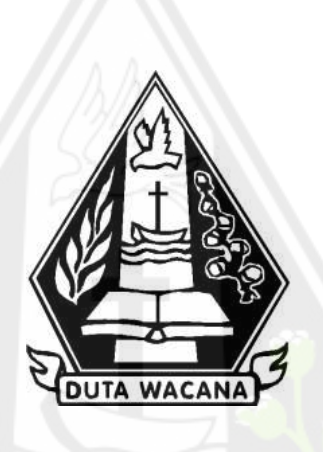

Diajukan kepada Program Studi Sistem Informasi Fakultas Teknologi Informasi Universitas Kristen Duta Wacana Sebagai Salah Satu Syarat dalam Memperoleh Gelar Sarjana Komputer

Disusun oleh :

**ASOKA HENDRA WIRAGAPA 72150032**

PROGRAM STUDI SISTEM INFORMASI FAKULTAS TEKNOLOGI INFORMASIUNIVERSITAS KRISTEN DUTA WACANA TAHUN 2022

# <span id="page-1-0"></span>**HALAMAN PENGESAHAN**

#### RANCANGAN ANTARMUKA WEB KLINIK GIGI

# Oleh: ASOKA HENDRA WIRAGAPA / 72150032

Dipertahankan di depan Dewan Penguji Skripsi Program Studi Sistem Informasi Fakultas Teknologi Informasi Universitas Kristen Duta Wacana - Yogyakarta Dan dinyatakan diterima untuk memenuhi salah satu syarat memperoleh gelar Surjana Komputer pada tanggal 16 Juni 2022

> Yogyakarta, 22 Juni 2022 Mengesahkan,

Dewan Penguji:

1. KATON WIJANA, S.Kom., M.T. 2. UMI PROBOYEKTI, S.Kom., MLIS. 3. Drs. JONG JEK SIANG, M.Sc.

4. ARGO WIBOWO, ST., MT.

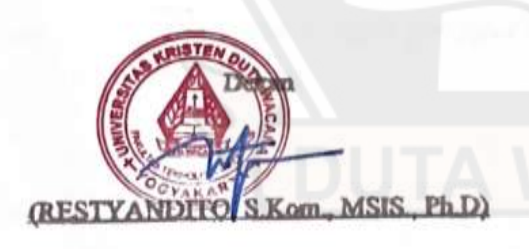

Ketua P<sub>A</sub>pgram Studi UANG, M.Sc.) **JON** 

 $\mathbf{ii}$ 

#### <span id="page-2-0"></span>PERNYATAAN KEASLIAN SKRIPSI

Saya menyatakan dengan sesungguhnya bahwa skripsi dengan judul:

## RANCANGAN DESAIN APLIKASI WEB FRONT END STUDI KASUS **APLIKASI WEB KLINIK GIGI** STUDI KASUS: APLIKASI WEB KLINIK GIGI

yang saya kerjakan untuk melengkapi sebagian persyaratan menjadi Sarjana Komputer pada pendidikan Sarjana Program Studi Sistem Informasi Fakultas Teknologi Informasi Universitas Kristen Duta Wacana, bukan merupakan tiruan atau duplikasi dari skripsi kesarjanaan di lingkungan Universitas Kristen Duta Wacana maupun di Perguruan Tinggi atau instansi manapun, kecuali bagian yang sumber informasinya dicantumkan sebagaimana mestinya.

Jika dikemudian hari didapati bahwa hasil skripsi ini adalah hasil plagiasi atau tiruan dari skripsi lain, saya bersedia dikenai sanksi yakni pencabutan gelar kesarjanaan saya.

> Yogyakarta, 7 Juni 2022 48AJX834909915 ASOKA HENDRA WIRAGAPA 72150032

# **KATA PENGANTAR**

#### <span id="page-3-0"></span>Namo Buddhaya,

Terpujilah Sanghyang Adi Buddha Tuhan Yang Maha Esa, Sang Tri Ratna, serta Boddhisatva-Mahasatva karena berkat pancaran sinar kasih serta karma baik yang menyertai akhirnya penulis mampu menyelesaikan tugas akhir ini yang berjudul "Rancangan Antarmuka Web Klinik Gigi".

Tugas akhir ini dibuat guna memenuhi syarat meraih gelar sarjana Komputer Program Studi Sistem Informasi pada Fakultas Teknologi Informasi Universitas Kristen Duta Wacana Yogyakarta.

Pada kali kesempatan ini, penulis mohon berkenan untuk menyampaikan banyak rasa terimakasih atas dukungan dari banyak pihak yang telah membantu proses jalannya skripsi ini hingga dapat selesai dengan sebaik-baiknya. Ucapan Terimakasih ditujukan kepada:

- 1. Bapak Drs. Jong Jek Siang, M.Sc. selaku Ketua Program Studi Sistem Informasi Universitas Kristen Duta Wacana Yogyakarta.
- 2. Bapak Katon Wijana,Skom,MT. selaku dosen pembimbing dan Ibu Umi Proboyekti S.Kom, MLIS, selaku dosen wali dan dosen pembimbing yang telah membimbing penulis selama proses perkuliahan dan skripsi hingga selesai.
- 3. Seluruh keluarga penulis setanah air yang telah memberikan dukungan penuh.
- 4. Bapak Arif Bangun Suparjo selaku admin PKU Muhammadiyah Kutoarjo.
- 5. Drg. Milayani selaku pemilik usaha Klinik Gigi Dokter Mila Yogyakarta.
- 6. Grup lawak sebagai teman pada masa sebelum dan setelah masuk kuliah yang mendukung stabilitas pikiran dan hati penulis.
- 7. Seluruh anggota sekte nongki D'BASEVAN yang selalu bersama dimanapun.
- 8. Seluruh teman dekat penulis selama masih di bangku perkuliahan dan dosen pengajar serta karyawan di kampus penulis yang telah memberikan wejangan dan waktunya untuk membantu membentuk mental yang penulis bangun.
- 9. Semua pihak yang belum dapat disebutkan satu persatu.

Penulis menyadari bahwa penulisan skripsi ini masih jauh dari kata sempurna, dikarenakan masih banyaknya kekurangan dan keterbatasan akan kemampuan yang dimiliki penulis. Penulis pun berharap akan masukan kritik dan saran yang dapat membangun penelitian ini lebih baik lagi. Harapan penulis kiranya tugas akhir ini dapat menjadi ilmu dan pedoman bermanfaat bagi pihak yang memerlukan.

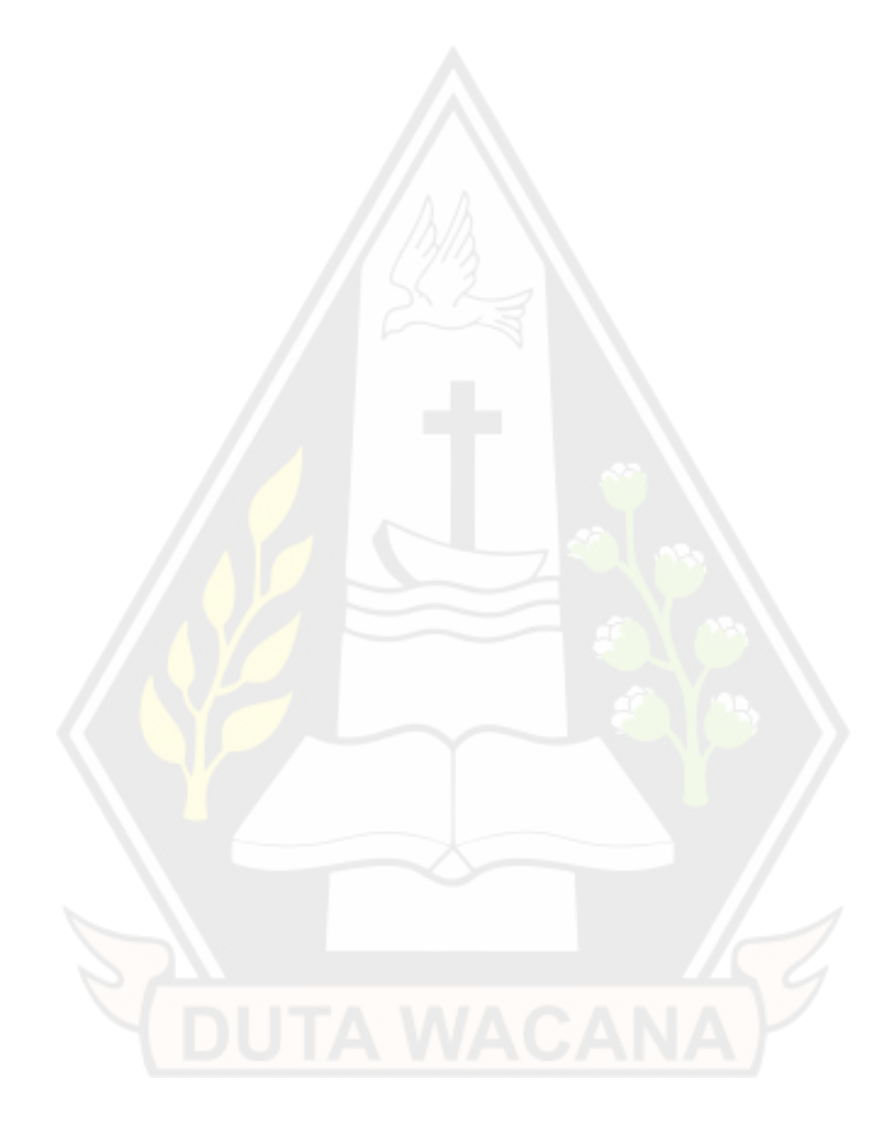

# **DAFTAR ISI**

<span id="page-5-0"></span>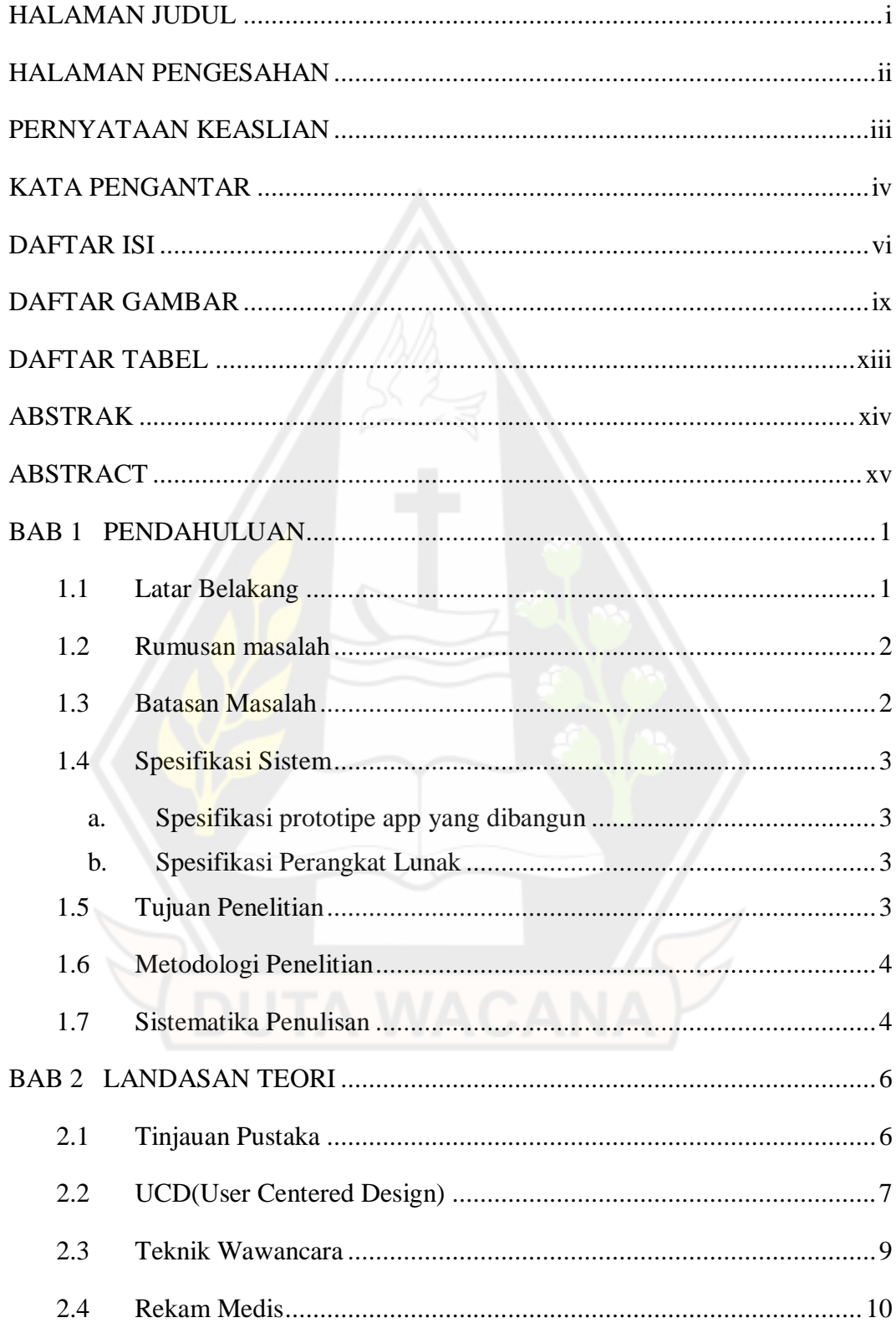

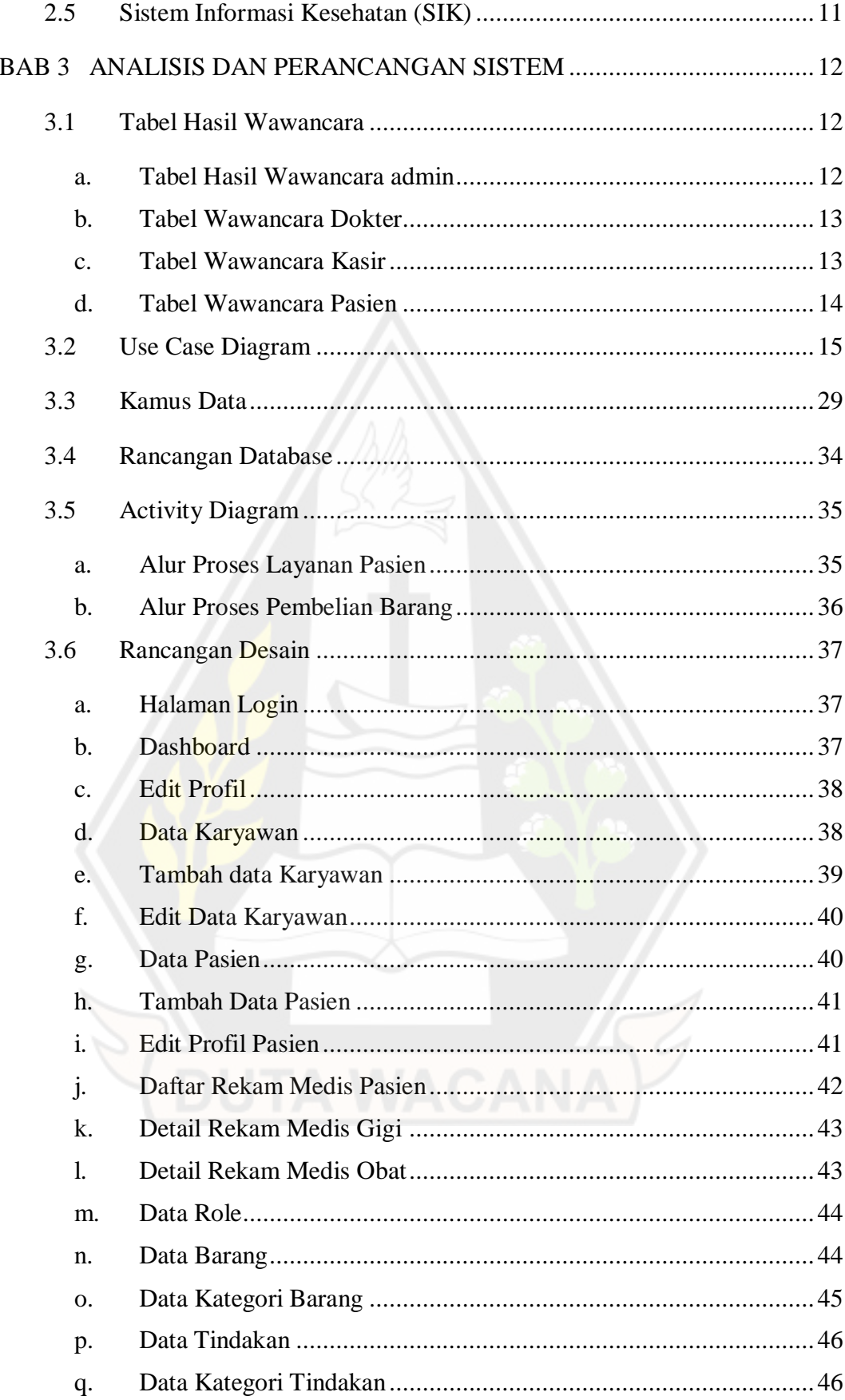

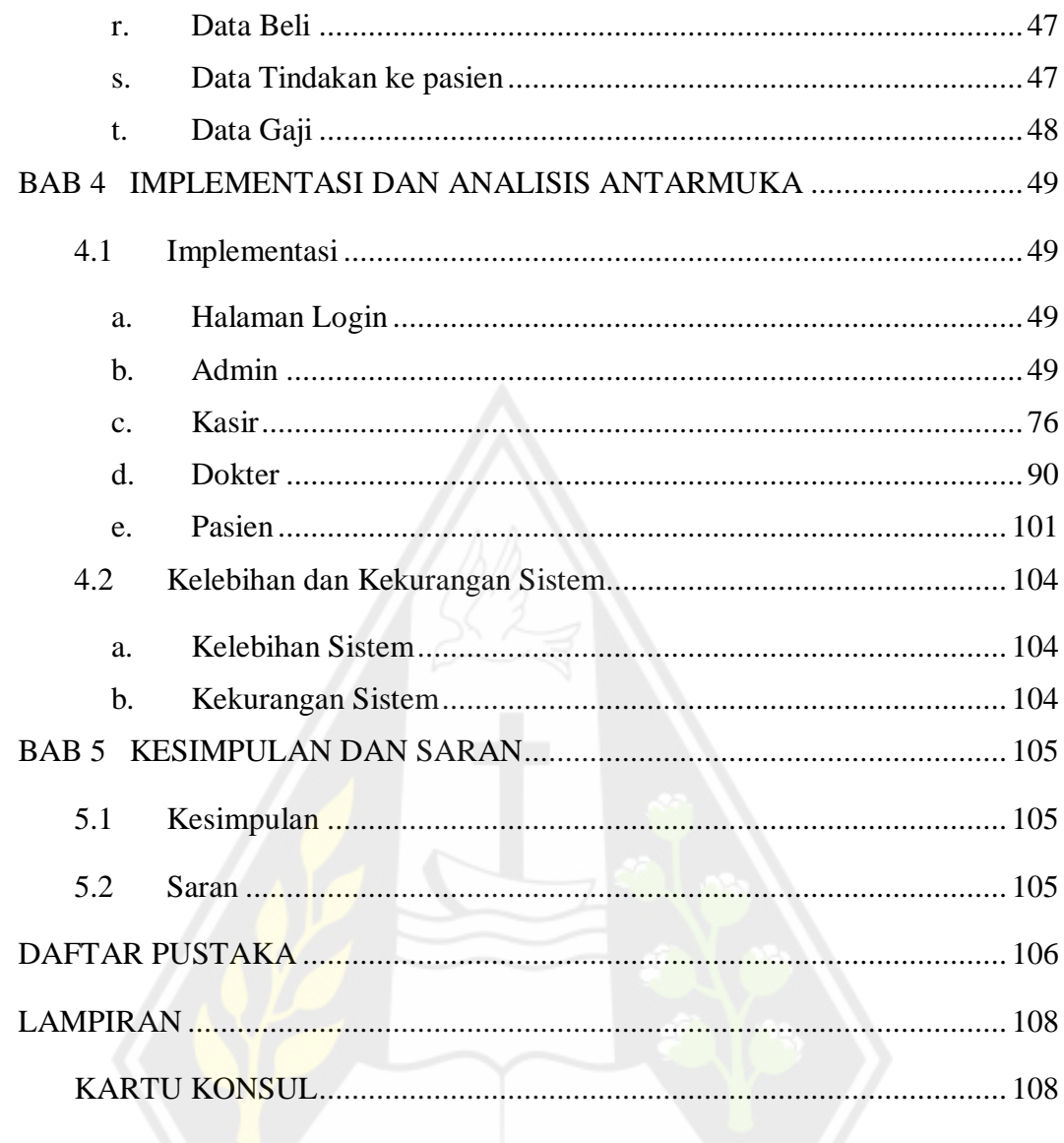

# **DAFTAR GAMBAR**

<span id="page-8-0"></span>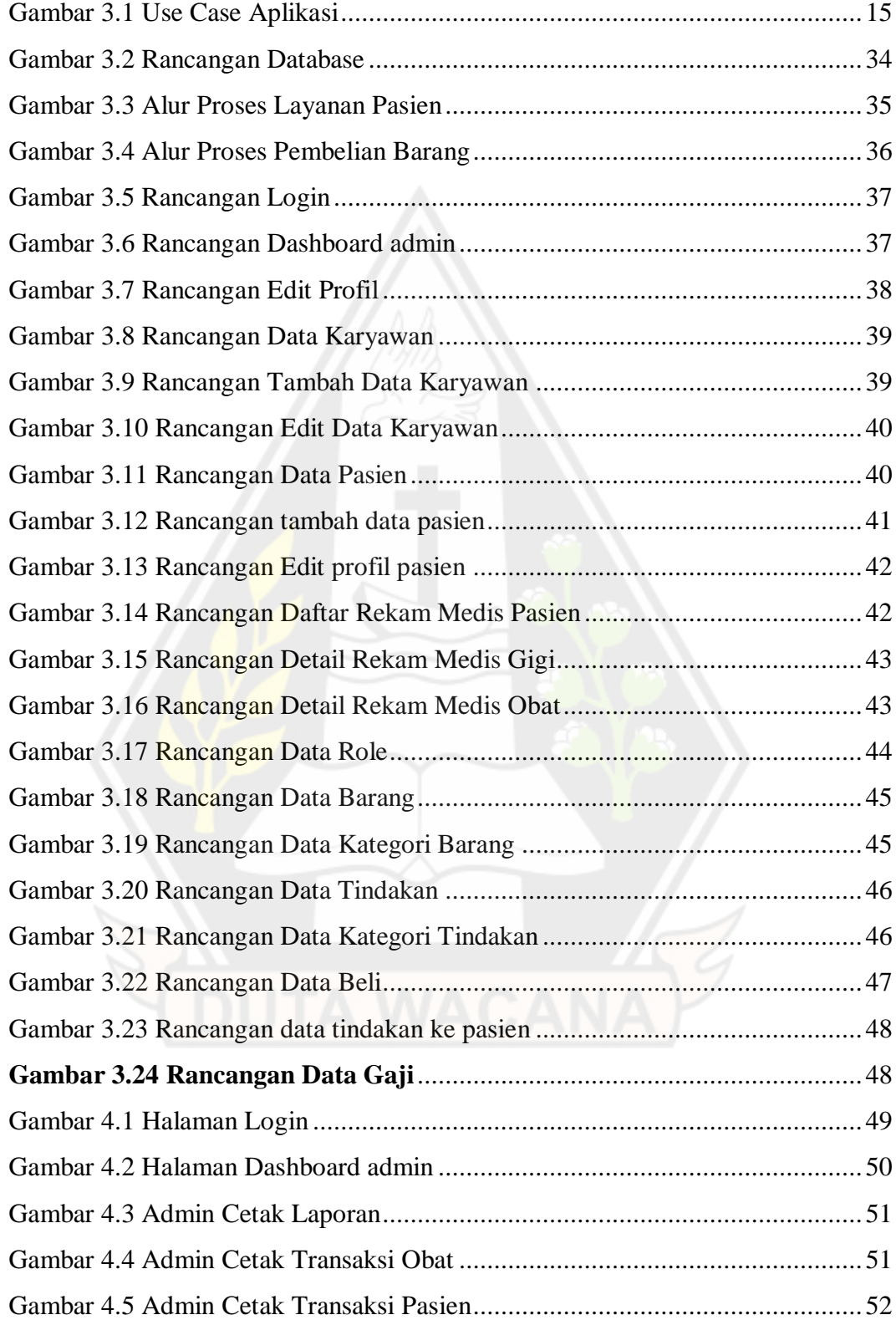

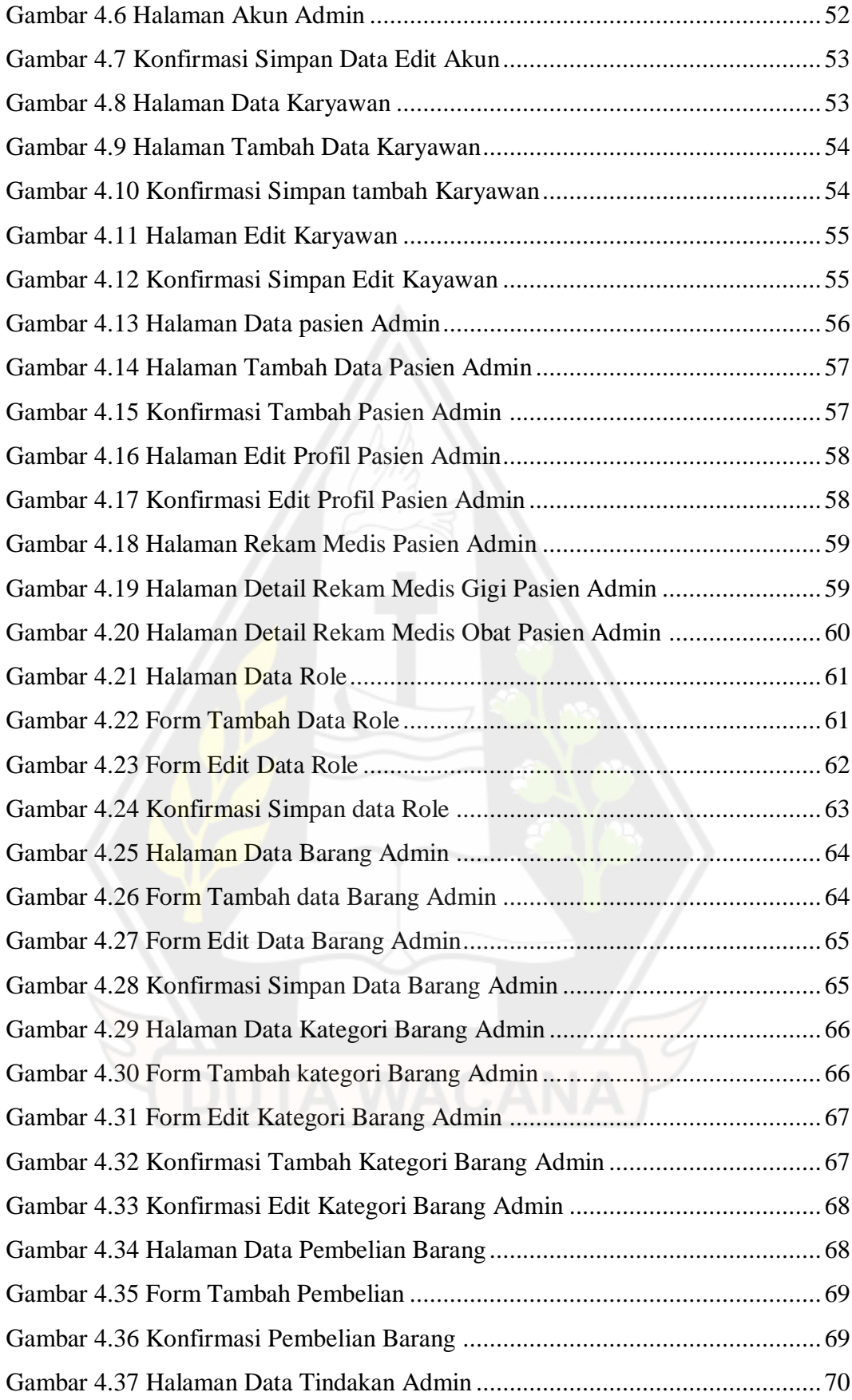

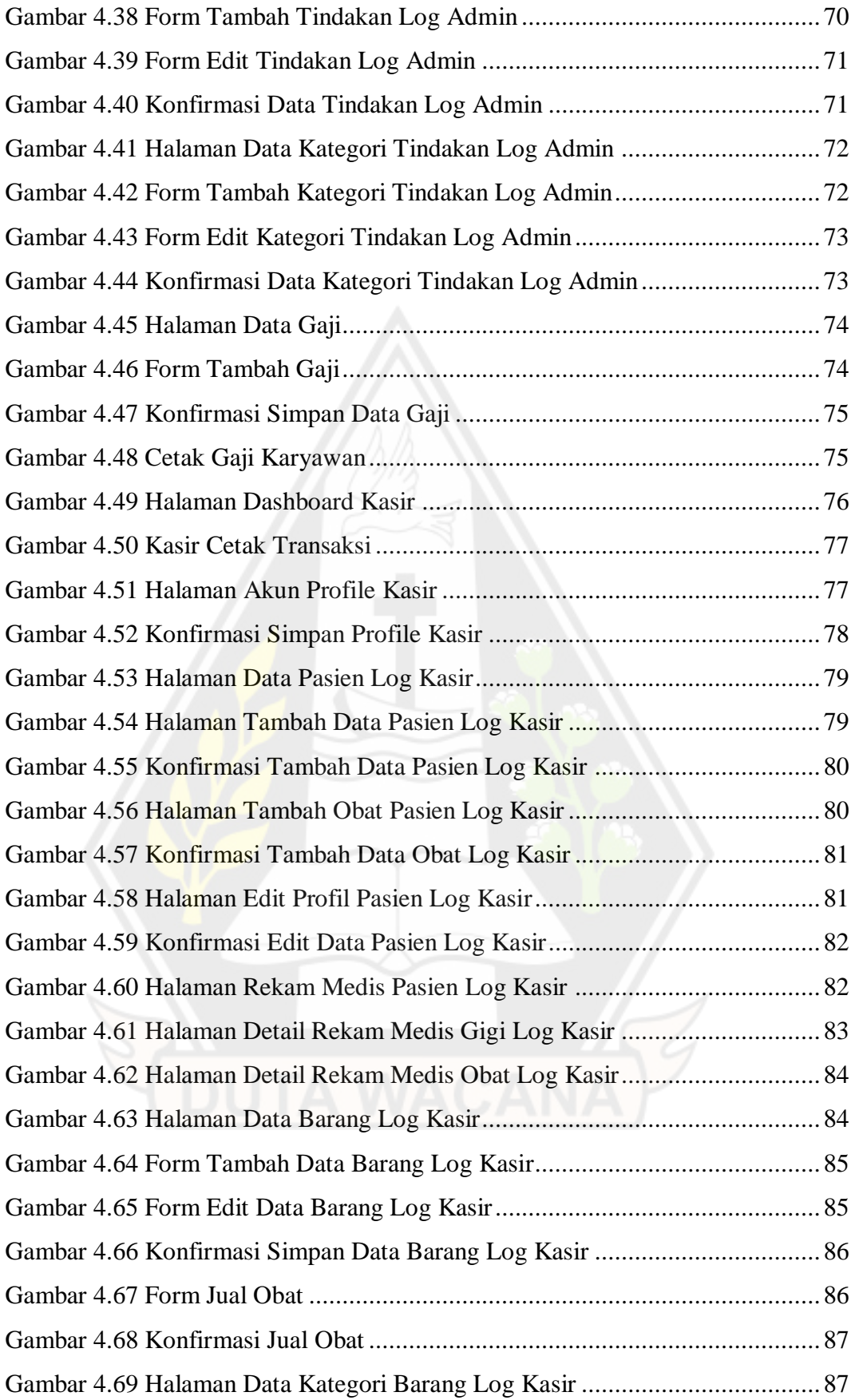

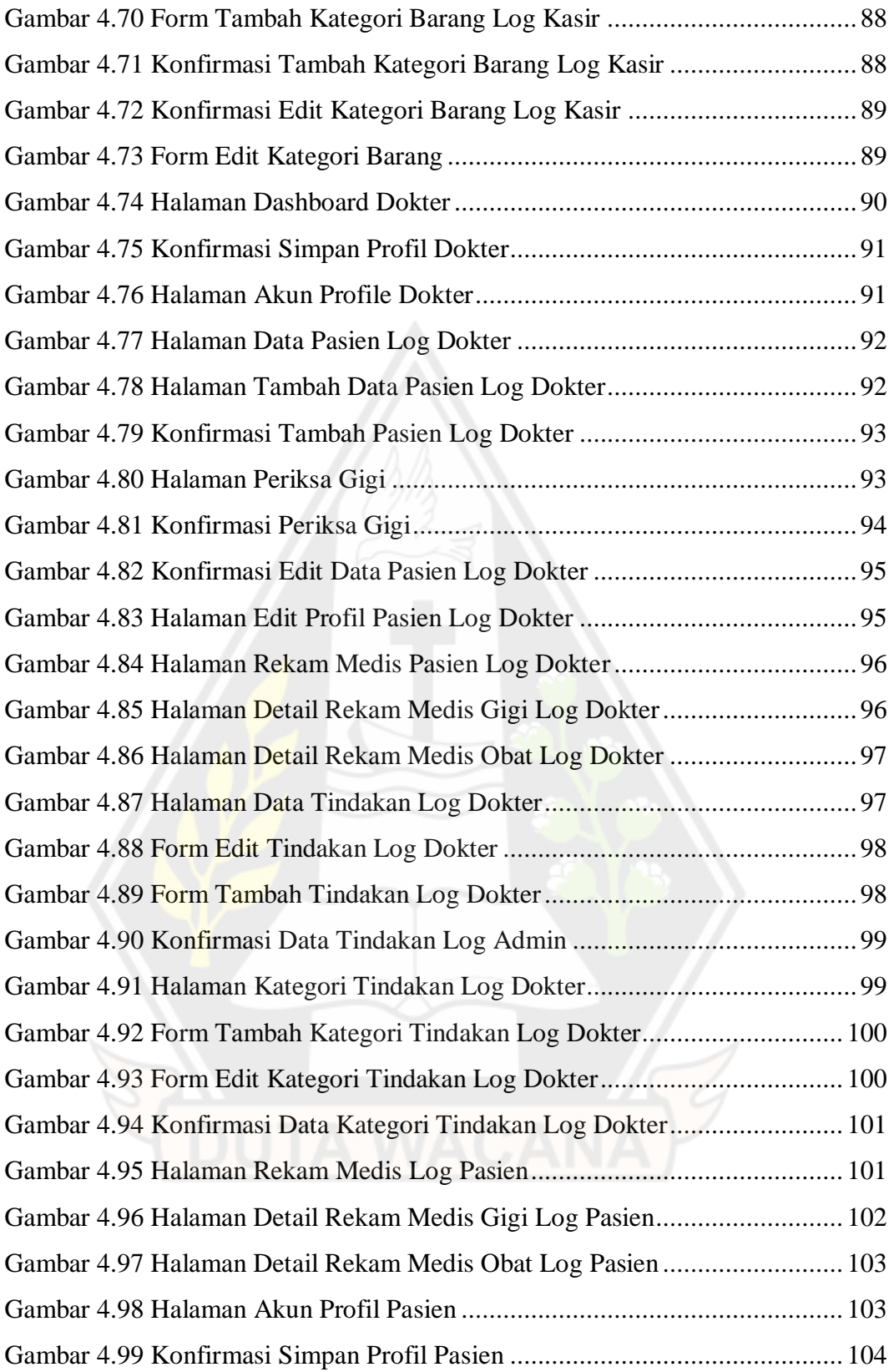

# **DAFTAR TABEL**

<span id="page-12-0"></span>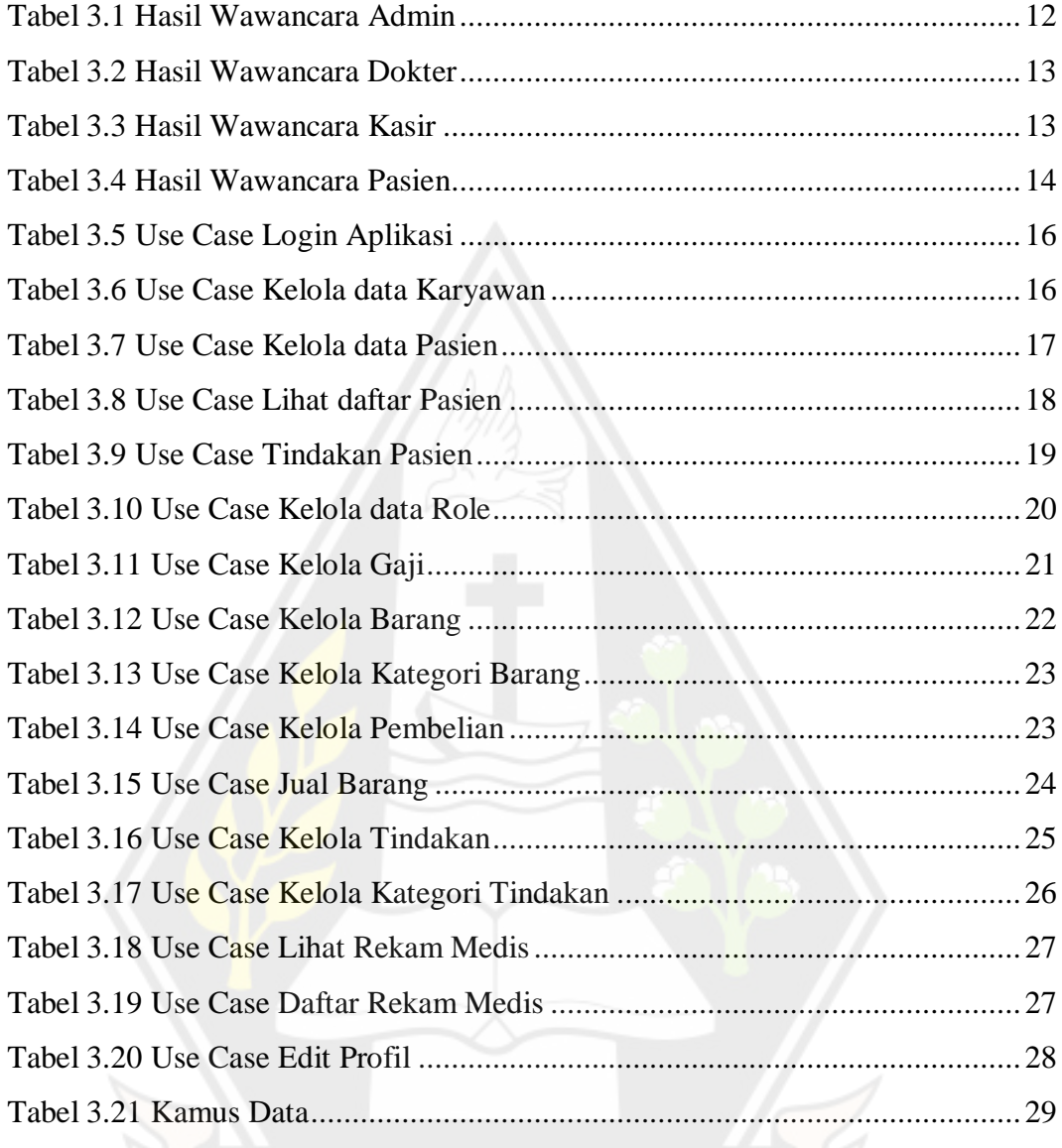

# **ABSTRAK**

<span id="page-13-0"></span>Kemajuan teknologi komputer saat ini dapat menunjang pengguna dalam melakukan pekerjaannya. Pada klinik gigi, mengaplikasikan teknologi komputer berupa website klinik gigi dapat memberikan kelebihan pada pengguna satu sama lain untuk mempermudah proses bisnis di klinik gigi tersebut seperti pendataan pasien lebih efisien, informasi dapat diterima antar pengguna dengan cepat, termasuk rincian data transaksi dan keuangan mudah diatur. Namun jika perancangan desain website tidak disertai dengan metode perancangan yang tepat sesuai dengan kebutuhan penggunanya maka website tidak akan dapat membantu penggunanya secara maksimal.

Berdasarkan permasalahan yang muncul, solusi yang digunakan adalah menggunakan metode *User Centered Design* (UCD) untuk membuat rancangan desain antarmuka website klinik gigi. Dengan metode UCD, Rancangan desain website akan dibangun berdasarkan kebutuhan pengguna yang berfokus pada permasalahan yang akan diselesaikan menggunakan website klinik gigi.

Berdasarkan hasil penelitian yang telah dilakukan, penulis telah menghasilkan rancangan desain antarmuka website klinik gigi menggunakan metode UCD berdasarkan hasil wawancara kebutuhan pengguna klinik gigi. Rancangan desain website klinik gigi tersebut dapat memenuhi kebutuhan informasi data pada proses bisnis tiap bagian kewenangan penggunanya.

**Kata Kunci :** Desain Antarmuka, *User Centered Design,* Website Klinik Gigi, Proses Bisnis.

# **ABSTRACT**

<span id="page-14-0"></span>*Advances in computer technology today can support users in doing their jobs. In dental clinics, applying computer technology in the form of a dental clinic website can provide users with advantages over each other to facilitate business processes at the dental clinic, such as more efficient patient data collection, information can be received between users quickly, including transaction details and easy financial management. However, if the website design is not accompanied by the right design method according to the needs of its users, the website will not be able to help its users optimally. Based on the problems that arise, the solution used is to use the User Centered Design (UCD) method to design a dental clinic website interface design. With the UCD method, the website interface design will be built based on user needs that focus on the problems that will be solved using the dental clinic website.*

*Keywords— Interface Design, User Centered Design, Dental Clinic Website, Business Process.*

# **BAB 1 PENDAHULUAN**

#### **1.1 Latar Belakang**

Klinik adalah fasilitas pelayanan kesehatan yang menyelenggarakan pelayanan kesehatan perorangan yang menyediakan pelayanan medis dasar dan/atau spesialistik (Permenkes RI, 2014). Pada umumnya, Klinik gigi akan menetapkan sebuah prosedur yang berlaku pada pasien klinik gigi tersebut. Pasien akan mendaftar dan menjelaskan keluhan, dokter akan memeriksa lalu memberikan obat dan resep yang sesuai dengan jenis kerusakan gigi pasien. Pasien membawa resep kepada apoteker di klinik gigi untuk kebutuhan obat yang diperlukan pasien. Transaksi yang telah dilakukan akan disimpan klinik gigi untuk bukti perubahan stok barang dan gaji karyawan, data dapat disimpan dalam bentuk fisik berupa catatan atau non fisik berupa file di komputer.

Penggunaan komputer berpeluang untuk memberikan kelebihan pada proses bisnis di klinik gigi, seperti pendataan pasien lebih cepat, rekam medis mudah untuk dilihat jejaknya, dan juga lebih mudah dalam melihat rincian data transaksi. Kelebihan tersebut membuat aplikasi klinik gigi berupa web menjadi hal yang diperlukan oleh klinik gigi. Umumnya, web dapat diakses oleh admin, dokter, kasir, dan pasien klinik gigi. Data yang diatur dalam web tersebut berupa data pasien, data dokter, data tindakan yang dilakukan, data barang, transaksi data pembelian dan penjualan, serta gaji. Namun, dalam membuat sebuah web diperlukan langkahlangkah serta metode yang tepat agar penggunaan web bisa maksimal. Salah satu faktor terpenting dalam pembuatan sebuah website adalah perancangan desain antarmuka yang sesuai dengan kenyamanan dan keperluan *user*. Perancangan antarmuka yang tepat selalu berdasarkan kebutuhan penggunanya, jika tidak sesuai dengan kebutuhan pengguna maka akan berdampak pada proses bisnis yang terjadi. Beberapa contoh masalah dari segi antarmuka web berupa warna pada halaman website yang tidak kontras dapat menyebabkan terganggunya fokus mata pengguna, tulisan pada pemberitahuan *popup* yang salah, beberapa tulisan tidak sinkron dengan ikon yang digunakan seperti contoh tulisan "benar" menggunakan

ikon silang dan sebaliknya. Ketidaktersediaan navigasi *breadcrumb* dapat membuat pengguna tersesat saat menjelajahi web, dan tidak ada tampilan peringatan pada pengguna saat akan mengubah isi data di web dapat menjadi permasalahan nantinya. Permasalahan berikutnya dapat muncul dari segi proses bisnis. Penggunaan sistem informasi digunakan untuk membantu proses agar menjadi lebih efisien, jika sistem informasi tidak diterapkan pada klinik gigi yang dimana mempunyai banyak proses bisnis, maka pengolahan data, rekapitulasi data, maupun aktifitas proses bisnis di klinik gigi akan menjadi lebih lambat dan data juga akan belum singkron antar satu sama lain secara lebih efisien.

Solusi dari permasalahan ini adalah dengan menerapkan rancangan desain antarmuka menggunakan metode *User Centered Design* yang tepat agar fitur web tersebut sesuai dengan kebutuhan dan kenyamanan penggunanya. Dengan penerapan rancangan desain antarmuka pada kasus aplikasi web klinik gigi, desain web dapat menunjukkan infomasi dengan tepat, serta data di web akan lebih mudah untuk ditinjau kembali saat akan diubah. Proses bisnis akan lebih mudah untuk dilakukan karena data dari berbagai sumber dapat terorganisir lebih cepat dan efisien. Web akan digunakan oleh dokter, kasir, pasien klinik gigi, serta admin untuk mengatur manajemen data berupa *user* web, logistik, riwayat transaksi, dan gaji klinik gigi tersebut.

#### **1.2 Rumusan masalah**

Perancangan desain antarmuka website klinik gigi tanpa metode rancang desain yang baik dapat menyebabkan permasalahan pada proses bisnis di klinik gigi. Kesalahan informasi dapat muncul seperti saat mencatat data pasien, serta proses rekapitulasi laporan barang dan keuangan juga kurang efisien.

#### **1.3 Batasan Masalah**

Batasan masalah dalam penelitian ini adalah:

- 1. Data yang digunakan meliputi data Admin, Dokter, Kasir, dan Pasien klinik gigi dalam proses bisnis pembelian barang, penjualan obat, dan pemeriksaan gigi.
- 2. Masalah fokus pada rancangan desain antarmuka system informasi klinik gigi berbasis website.

#### **1.4 Spesifikasi Sistem**

#### **a. Spesifikasi prototipe app yang dibangun**

Sistem dibangun menjadi 4 bagian, yaitu admin, dokter, Kasir, dan pasien. Perbedaan fitur pada admin, dokter, Kasir, dan pasien adalah:

#### **1. Admin**

- Kelola data karyawan.
- Kelola data barang dan data pembelian barang.
- Kelola data tindakan yang dilakukan oleh dokter.
- Kelola data rekam medis pasien.
- Kelola data gaji.

#### **2. Dokter**

- Tambah data rekam medis pasien.
- Tambah data pasien.
- Kelola data tindakan
- Kelola data kategori tindakan

#### **3. Kasir**

- Kelola data pasien.
	- Kelola data barang
- Kelola data transaksi.

## **4. Pasien**

Melihat data rekam medis

#### **b. Spesifikasi Perangkat Lunak**

- a. Sistem Operasi *Windows 7 64-bit*.
- b. Browser Mozilla Firefox atau Google Chrome.
- c. Figma.
- d. Balsamiq.

#### **1.5 Tujuan Penelitian**

Tujuan dari penelitian adalah menghasilkan rancangan desain antarmuka *website* klinik gigi dengan metode User Centered Design yang akan memudahkan pengguna dalam melakukan proses bisnis menggunakan website klinik gigi sesuai

dengan kebutuhan pengguna. Website klinik gigi ini akan digunakan oleh admin, dokter, kasir, dan pasien.

#### **1.6 Metodologi Penelitian**

Menjelaskan kegiatan penelitian yang dapat memanfaatkan rangkaian kegiatan berikut dengan penjelasan yang disesuaikan dengan kegiatan yang dilakukan:

#### **a. Studi pustaka**

Studi pustaka dilakukan untuk mempelajari sumber-sumber pustaka yang berkaitan dengan bahasa pemrograman yang digunakan dan teknik mendesain web yang tepat.

#### **b. Pengumpulan data**

Pengumpulan data yang dilakukan adalah dalam bentuk wawancara dengan admin, dokter, kasir, dan pasien.

#### **c. Analisis data**

Hasil dari pengumpulan data wawancara akan dianalisis kemudian hasilnya akan digunakan untuk pembuatan dan pengembangan sistem.

## **d. Desain rancangan aplikasi**

Desain sistem meliputi spesifikasi sistem, Use Case Diagram System, Activity Diagram, rancangan database dan rancangan antarmuka sistem.

#### **e. Implementasi dan pengujian**

Rancangan yang telah dibuat akan diimplementasikan untuk diuji agar dapat memenuhi kebutuhan pengguna.

#### **f. Penyelesaian laporan / Menyimpulkan hasil penelitian**

Penyelesaian akan disertai dengan dokumentasi sebagai bukti penelitian.

#### **1.7 Sistematika Penulisan**

Penulisan laporan tugas akhir ini disusun dalam lima bab. Bab 1 menjabarkan pendahuluan berfungsi untuk menjelaskan gambaran umum mengenai studi kasus yang dikerjakan. Menjelaskan rumusan masalah, batasan masalah, dan tujuan penelitian. Serta menjabarkan spesifikasi sistem, manfaat penelitian, dan metode penelitian. Bab 2 menjelaskan tinjauan pustaka dan landasan teori yang membahas konsep-konsep yang diperlukan pada penelitian kasus desain web klinik.

Berdasarkan permasalahan dan teori yang dijelaskan di atas, maka pembahasan berikutnya adalah mengenai perancangan sistem. Bab 3 membahas perancangan sistem, membahas bagaimana teori yang dari bab sebelumnya diimplementasikan pada sistem yang akan dibuat serta rancangan kerja serta alur atau proses-proses yang digunakan dalam pembuatan desain web. Bab 4 membahas penerapan rancangan web yang telah dibuat pada bab 3. Bab 5 menjelaskan penutup yang berisikan kesimpulan dari analisis yang dilakukan, hasil penelitian, serta saransaran untuk kegiatan penelitian kedepan.

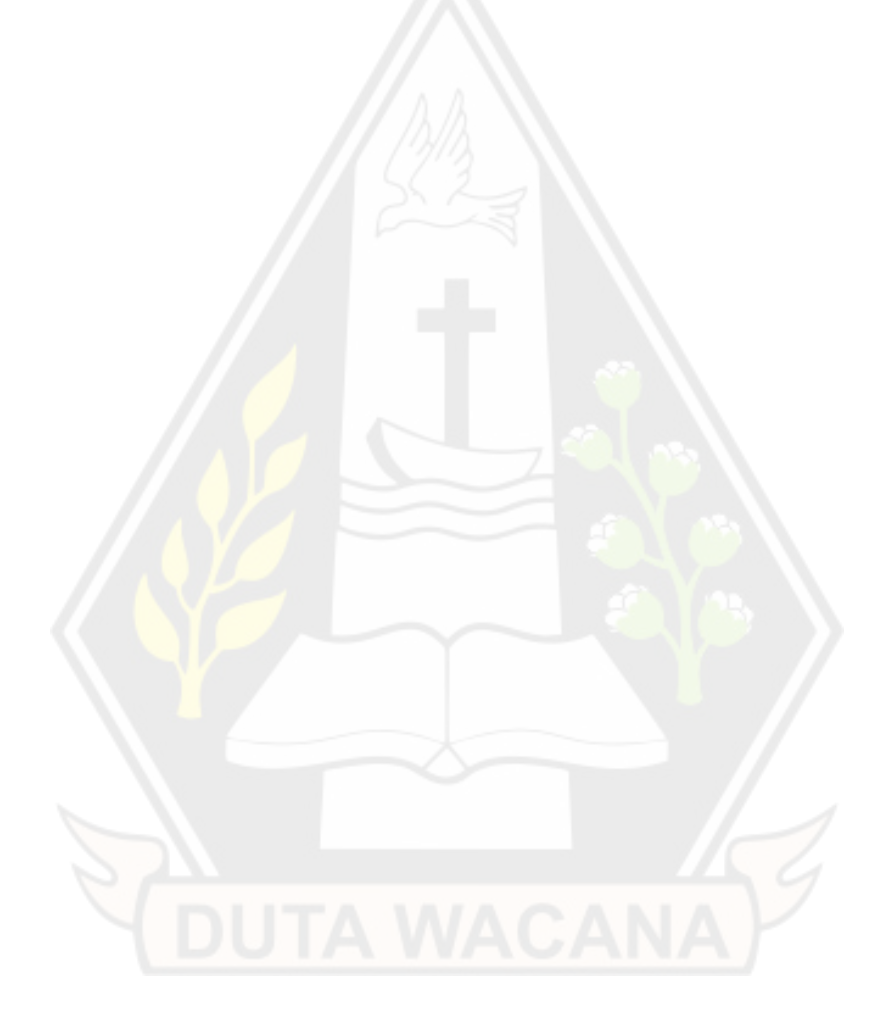

## **BAB 5**

# **KESIMPULAN DAN SARAN**

#### **5.1 Kesimpulan**

Berdasarkan hasil rancangan desain antarmuka klinik gigi yang telah dilakukan melalui penerapan metode *User Centered Design* oleh penulis, dapat diambil kesimpulan bahwa aplikasi klinik gigi sudah mencakup kebutuhan sesuai role pengguna website. Rancangan antarmuka juga telah membantu proses bisnis yang ada di klinik gigi, seperti pembelian barang, penjualan obat, hingga pemeriksaan gigi oleh dokter klinik gigi.

## **5.2 Saran**

Saran yang perlu dipertimbangkan untuk pengembangan dan peningkatan website kedepannya adalah perlunya kontrol peringatan saat pengguna melakukan kesalahan input data pada sistem aplikasi web klinik gigi. Fitur mengubah suatu data perlu untuk dicermati kembali agar saat pengguna memasukkan data klinik atau rekam medis pasien tidak akan menyebabkan pengguna melanggar kode etik klinik gigi dan peraturan pemerintah serta undang undang dasar Indonesia.

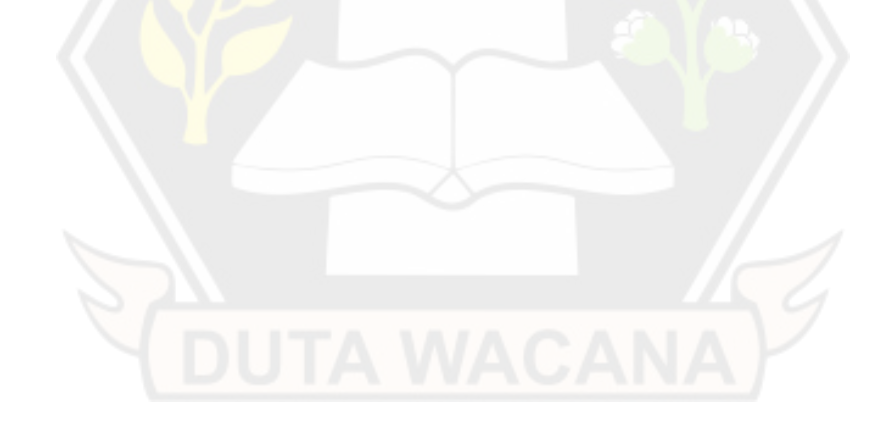

# **DAFTAR PUSTAKA**

Andikos, A. F. (2016). *Komunikasi Manusia Dengan Komputer.* Jakarta: In Media.

Gillham, B. (2000). *The Research Interview.* New York: Continuum.

Lowdermilk, T. (2013). *User-Centered Design.* Sebastopol: O'Reilly Media.

Mamik. (2015). *Metode Kualitatif.* Surabaya: Zifatama.

- Melyanti, R., Irfan, D., Ambiyar, Febriani, A., & Khairana, R. (2020). Rancang Bangun Sistem Antrian Online Kunjungan Pasien Rawat Jalan Pada Rumah Sakit Syafira Berbasis Web. *Journal of Information Technology and Computer Science (INTECOMS)*, 192-198.
- Menteri Kesehatan Republik Indonesia. (2008, Agustus 12). Peraturan Menteri Kesehatan Republik Indonesia Nomor 269/Menkes/Per/III/2008. *Peraturan Menteri Kesehatan Republik Indonesia*. Jakarta, DKI Jakarta, Indonesia: Menteri Kesehatan Republik Indonesia.
- Presiden Republik Indonesia. (2004, Oktober 6). Undang-Undang Republik Indonesia Nomor 29 Tahun 2004 Tentang Praktik Kedokteran. *Undang-Undang Republik Indonesia*. Jakarta, DKI Jakarta, Indonesia: Presiden Republik Indonesia.
- Presiden Republik Indonesia. (2014, Mei 30). PERATURAN PEMERINTAH REPUBLIK INDONESIA NOMOR 46 TAHUN 2014 TENTANG SISTEM INFORMASI KESEHATAN. *PERATURAN PEMERINTAH REPUBLIK INDONESIA*. Jakarta, DKI Jakarta, Indonesia: Presiden Republik Indonesia.
- Putri, S. I., & Akbar, P. S. (2019). *SIstem Informasi Kesehatan.* Ponorogo: Uwais Inspirasi Indonesia.
- Rahmayu, M. (2016). Rancang Bangun Sistem Informasi Pada Rumah Sakit Dengan Layanan Intranet Menggunakan Metode Waterfall. *Jurnal Evolusi*, 33-40.
- Sopiah, N., & Muzakir, A. (2016). Penggunaan Metode TCSD (Task Centered Sytem Design) Dalam Website Rekam Medis Pada Rumah Sakit Pelabuhan Palembang. *Jurnal Ilmiah MATRIK*, 101-112.
- Usability.gov. (2017, Maret 30). *User-Centered Design Basics.* (I. Nastiti, Ed.) Retrieved from Usability.gov: https://www.usability.gov/what-andwhy/user-centered-design.html

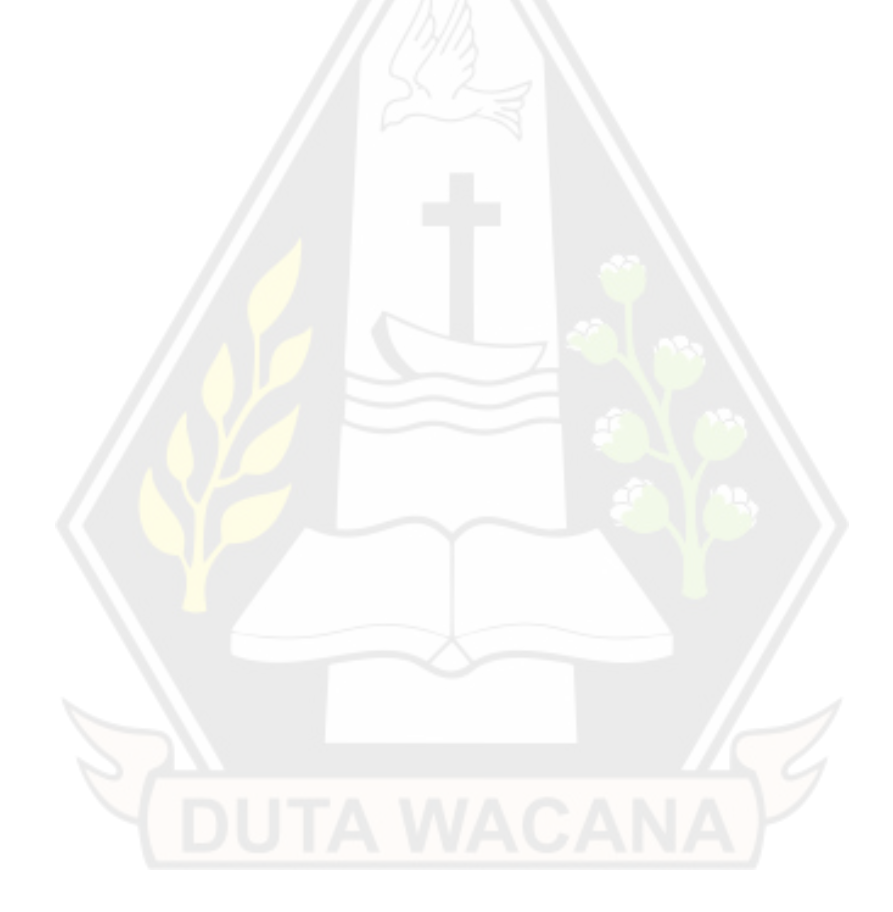